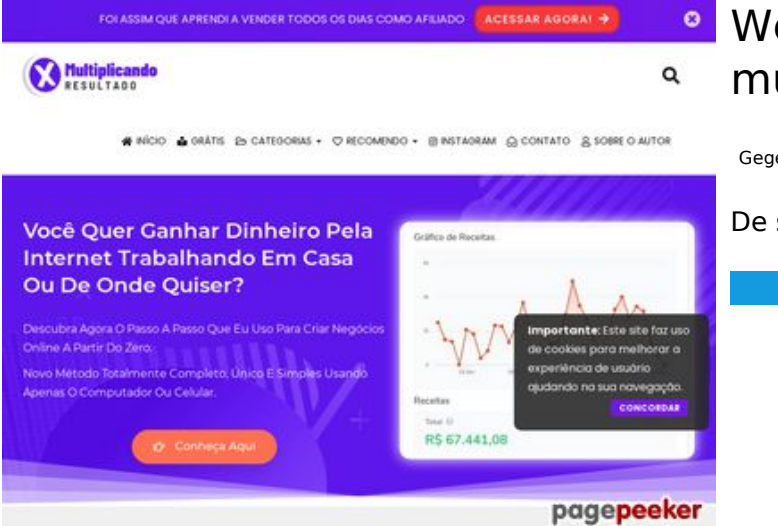

### **Website beoordeling multiplicandoresultado.com**

Gegenereerd op December 19 2021 18:14 PM

**De score is 53/100**

#### **SEO Content**

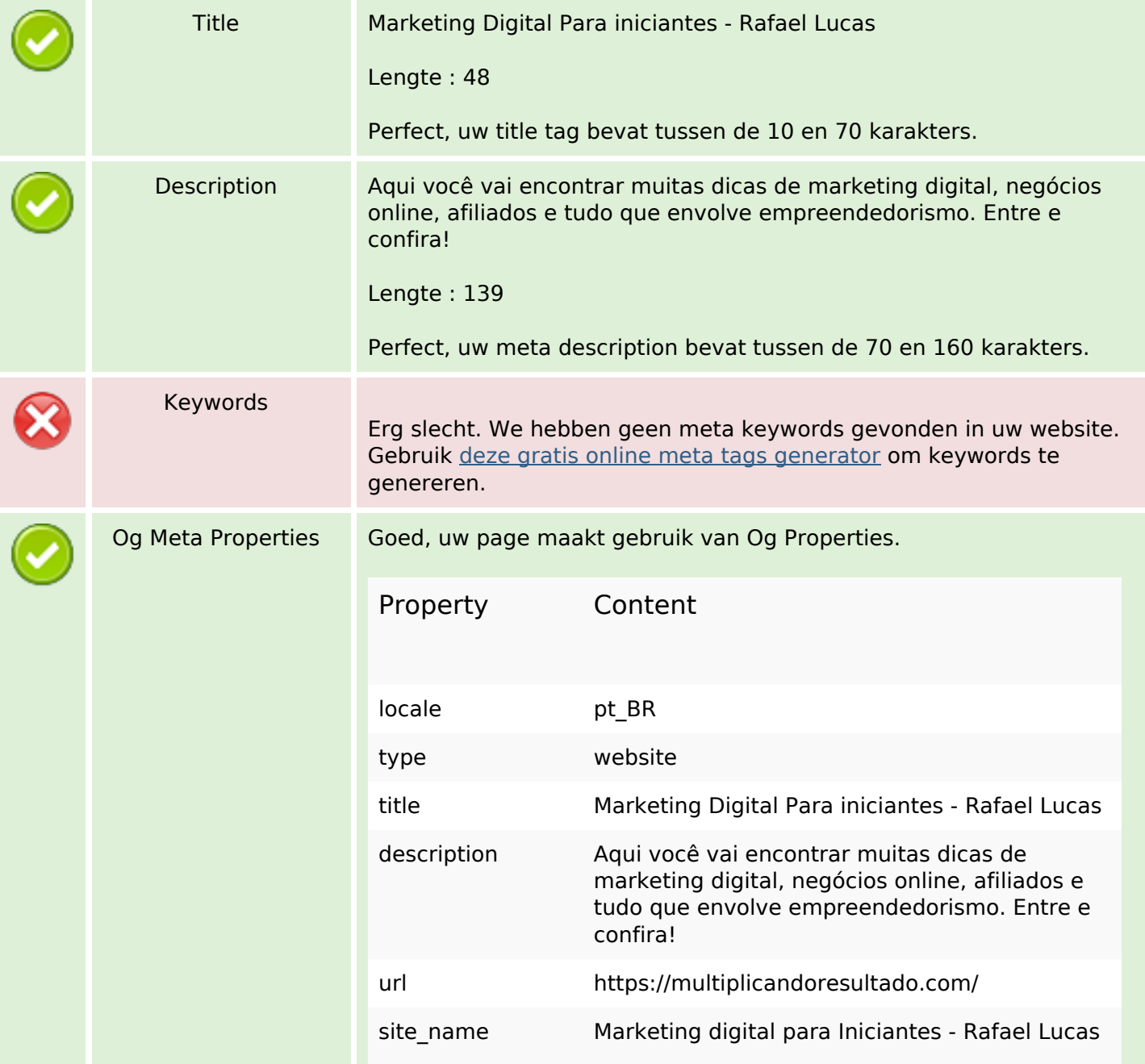

#### **SEO Content**

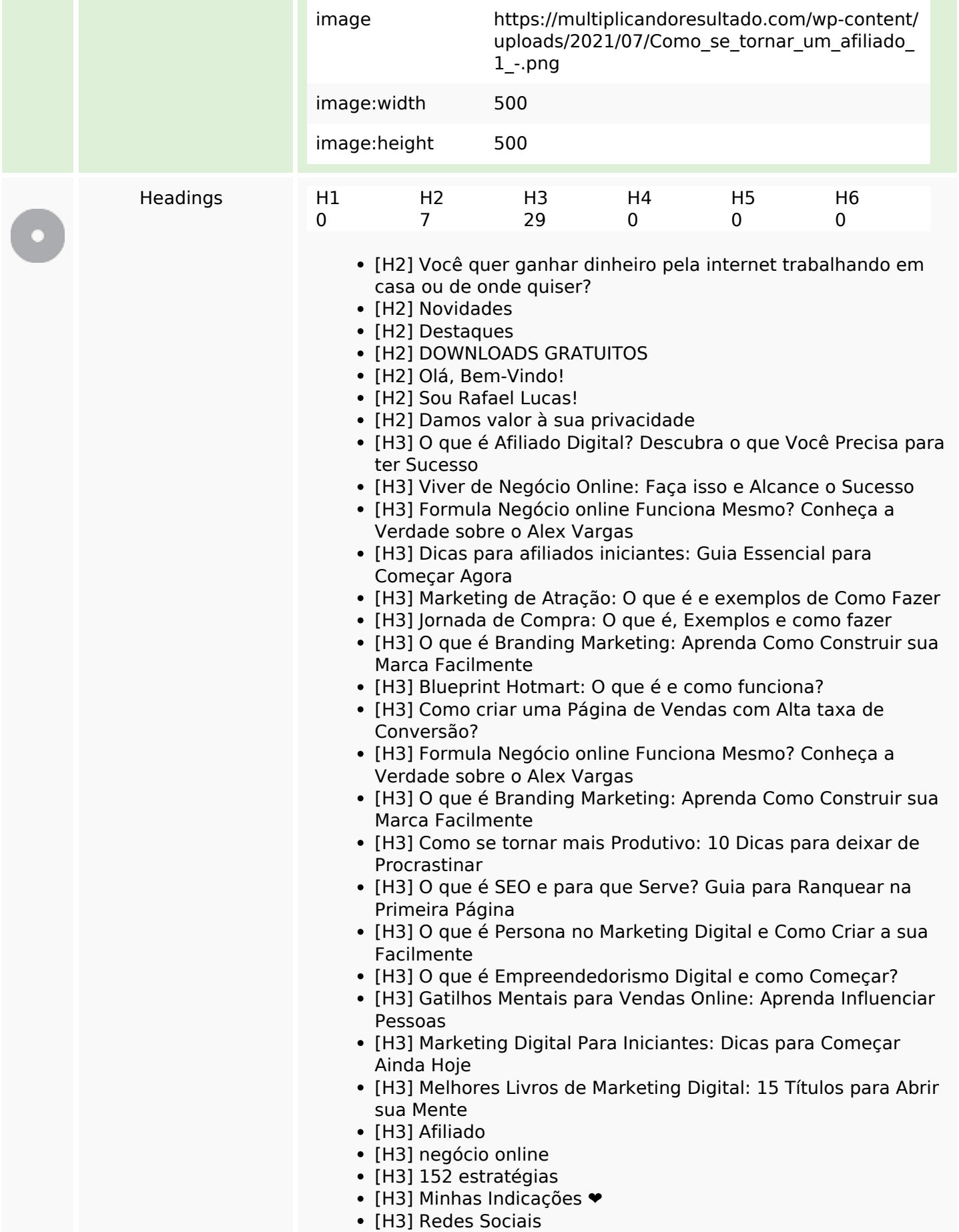

#### **SEO Content**

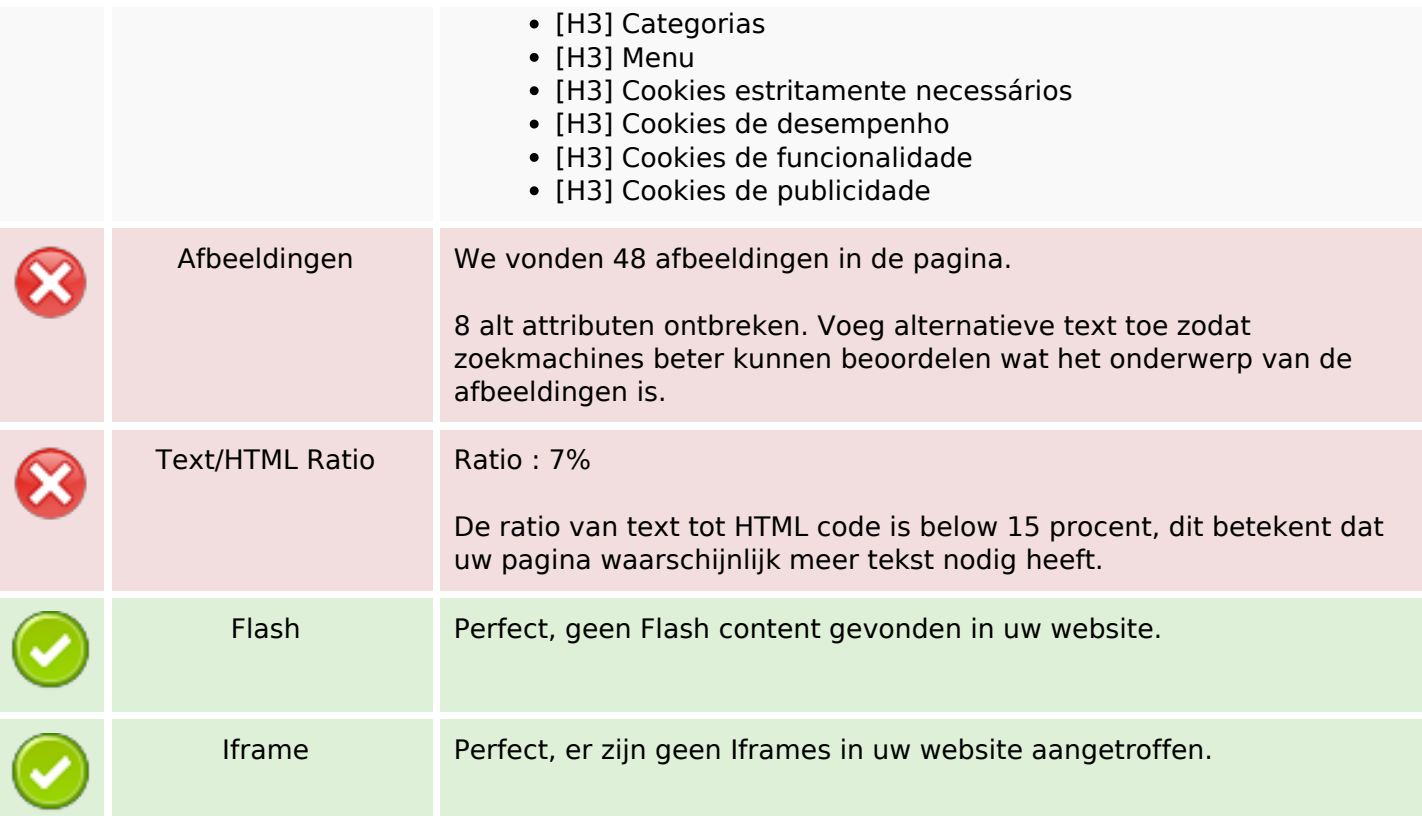

#### **SEO Links**

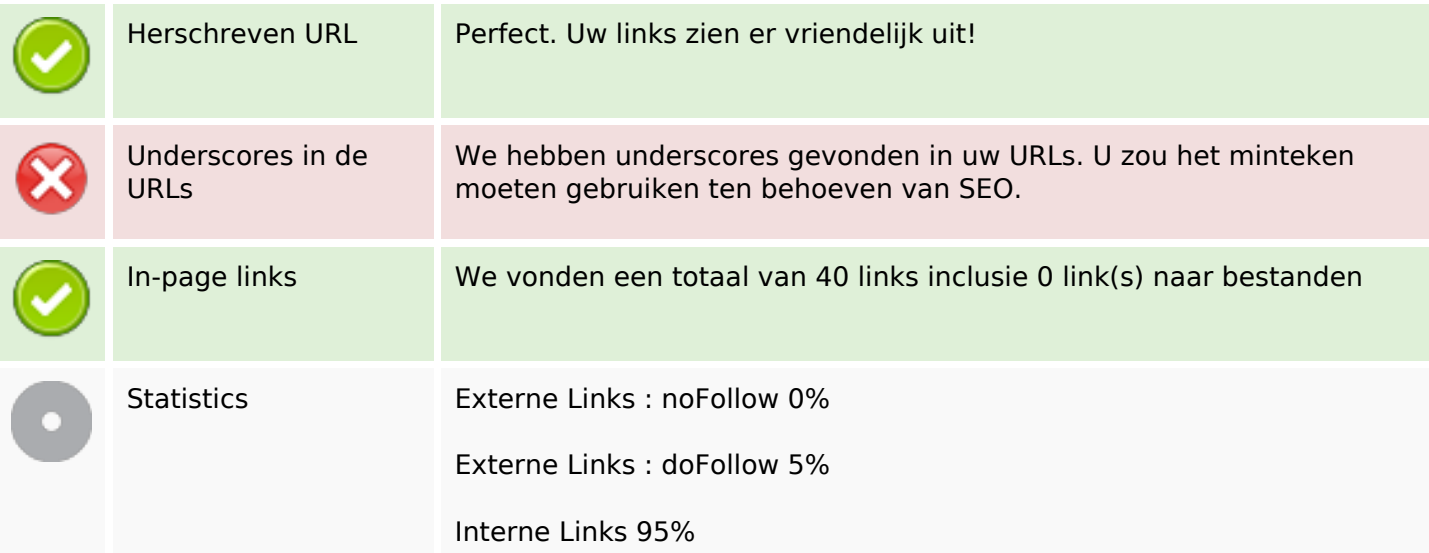

# **In-page links**

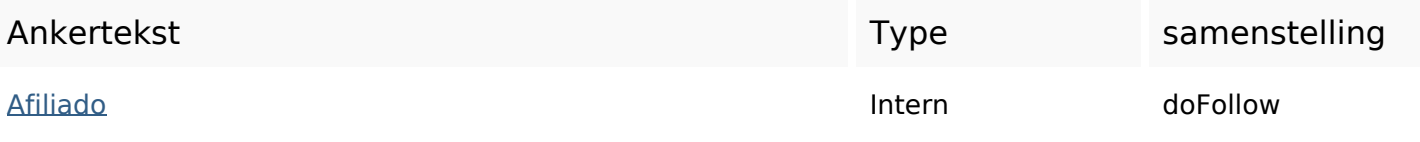

# **In-page links**

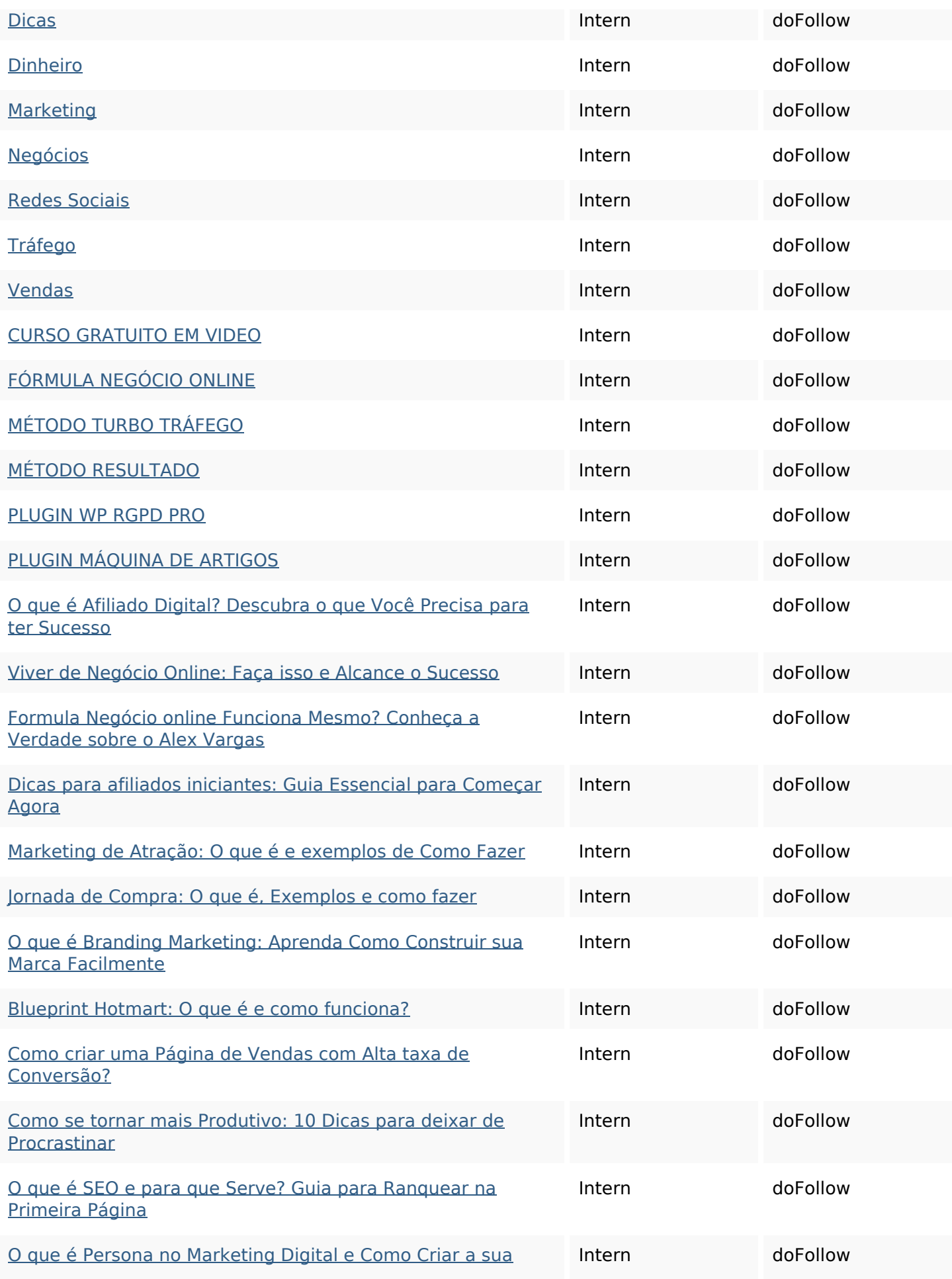

## **[In-page links](https://octopusreview.com/redirect.php?url=https%3A%2F%2Fmultiplicandoresultado.com%2Fo-que-e-persona-no-marketing-digital-e-como-criar-a-sua-facilmente%2F)**

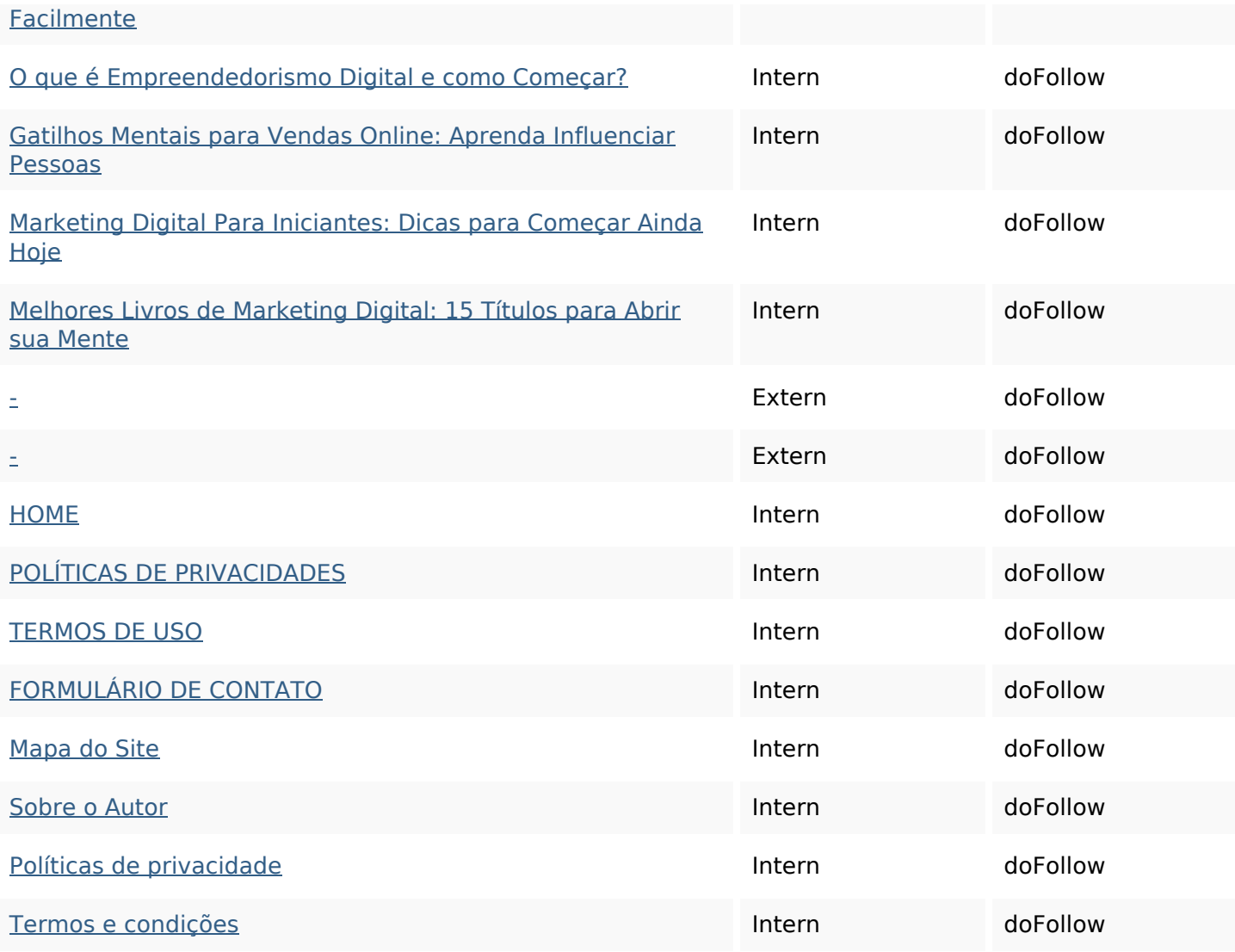

## **SEO Keywords**

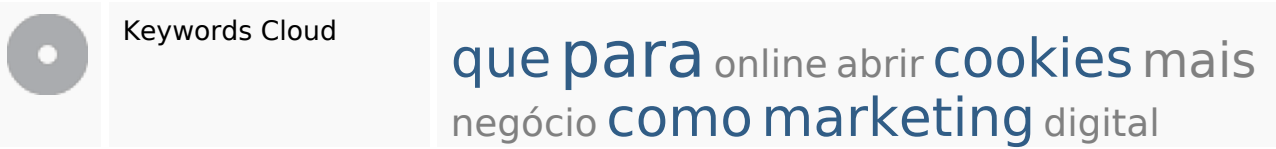

# **Keywords Consistentie**

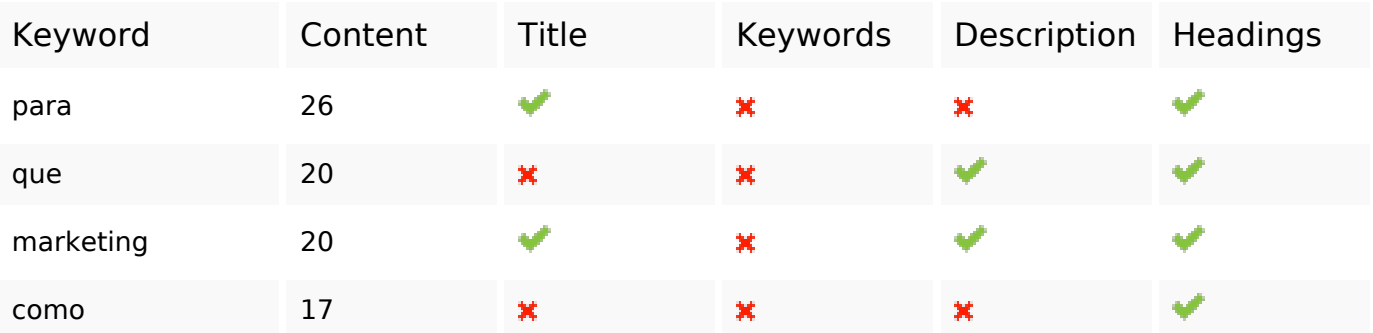

# **Keywords Consistentie**

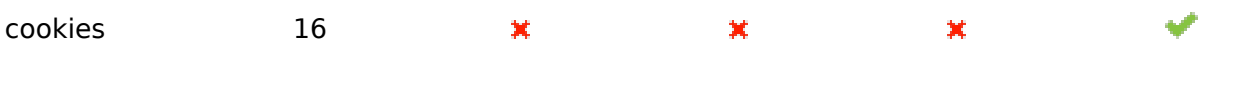

## **Bruikbaarheid**

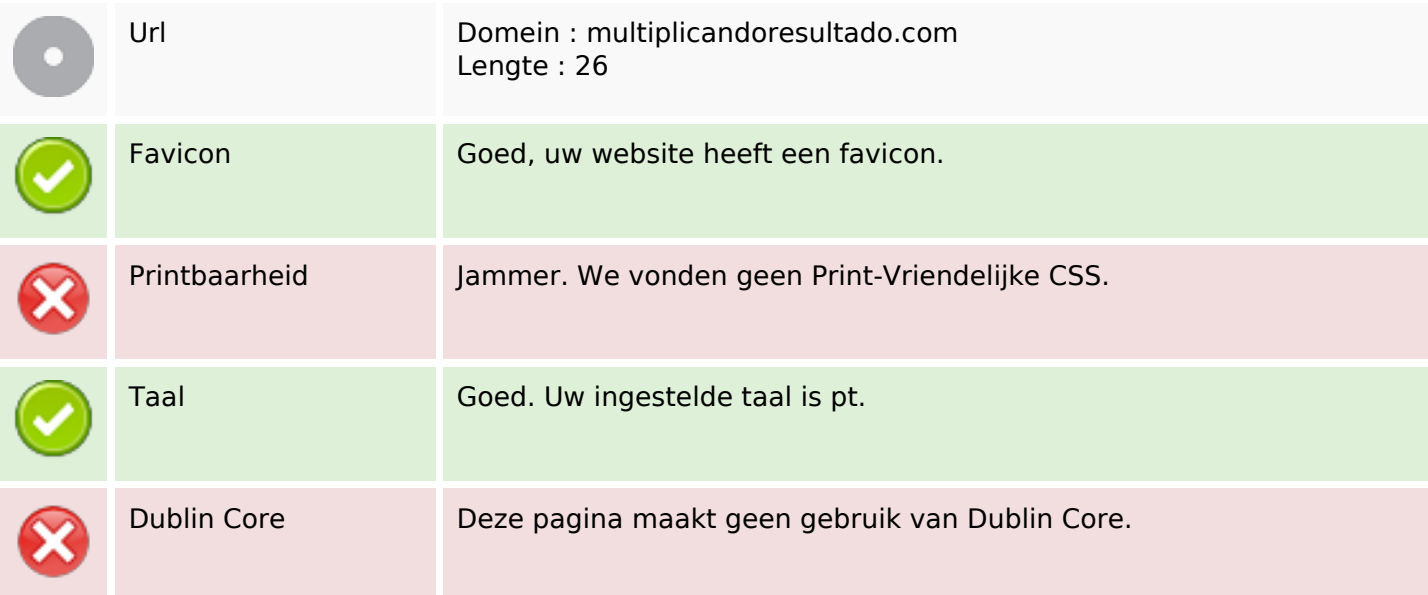

#### **Document**

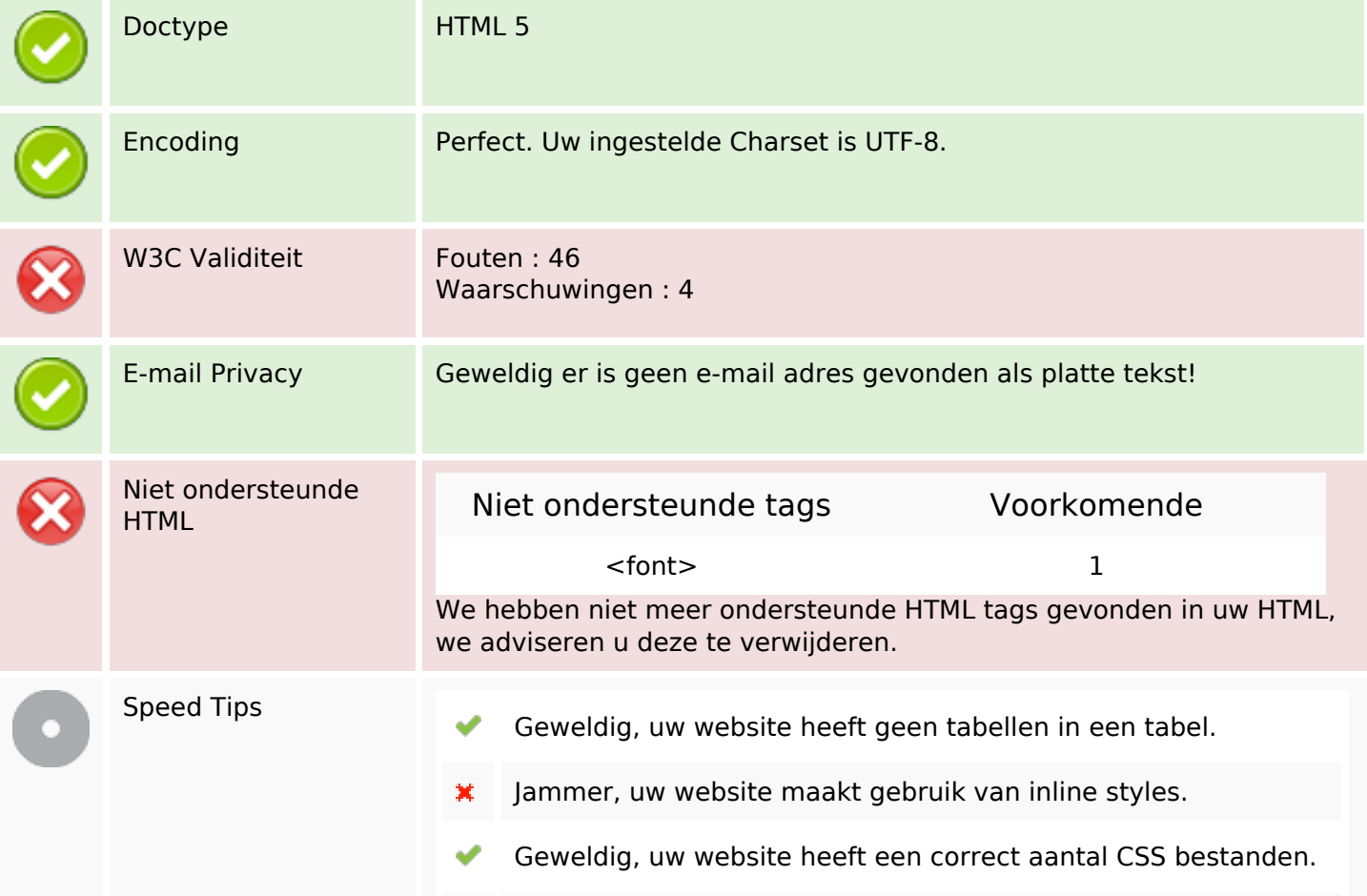

#### **Document**

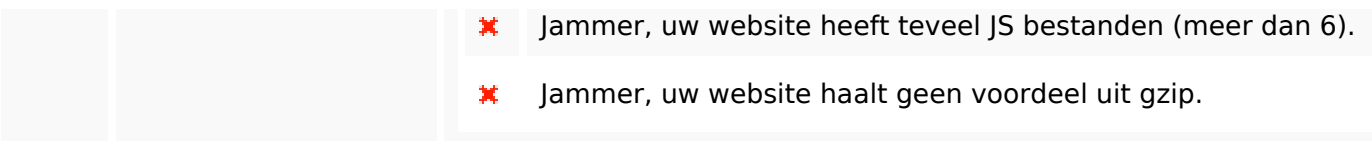

#### **Mobile**

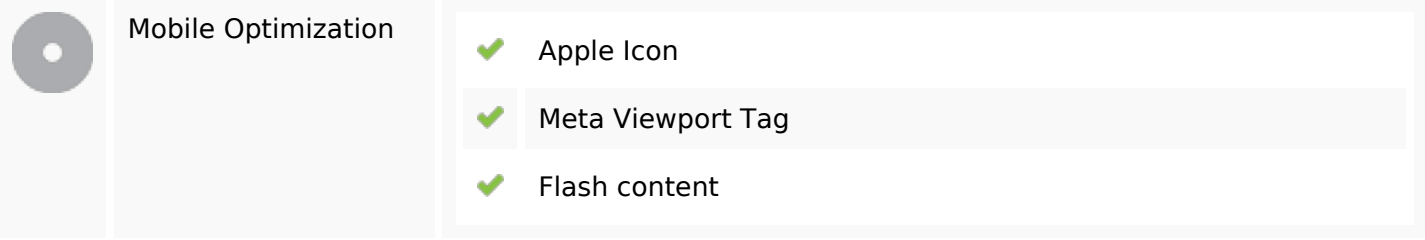

# **Optimalisatie**

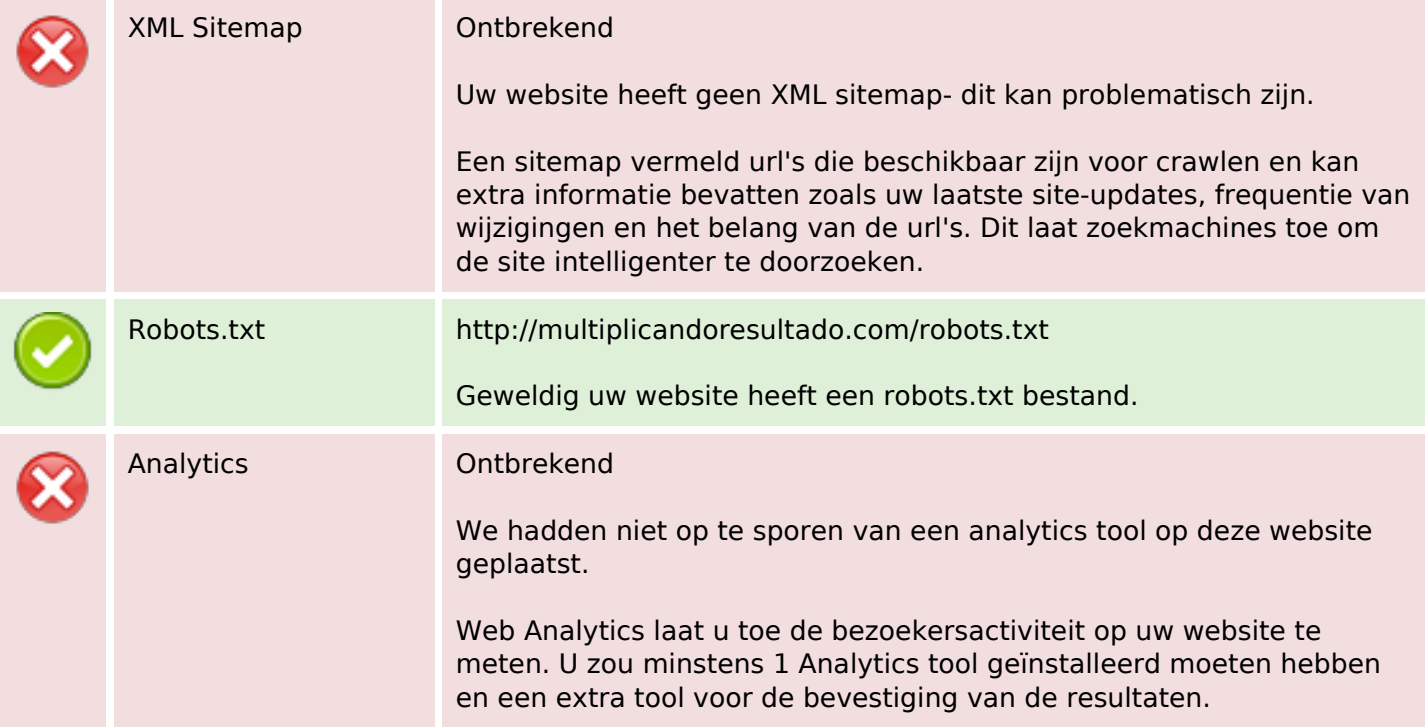